## **Put the following pictures in their correct sequence.**

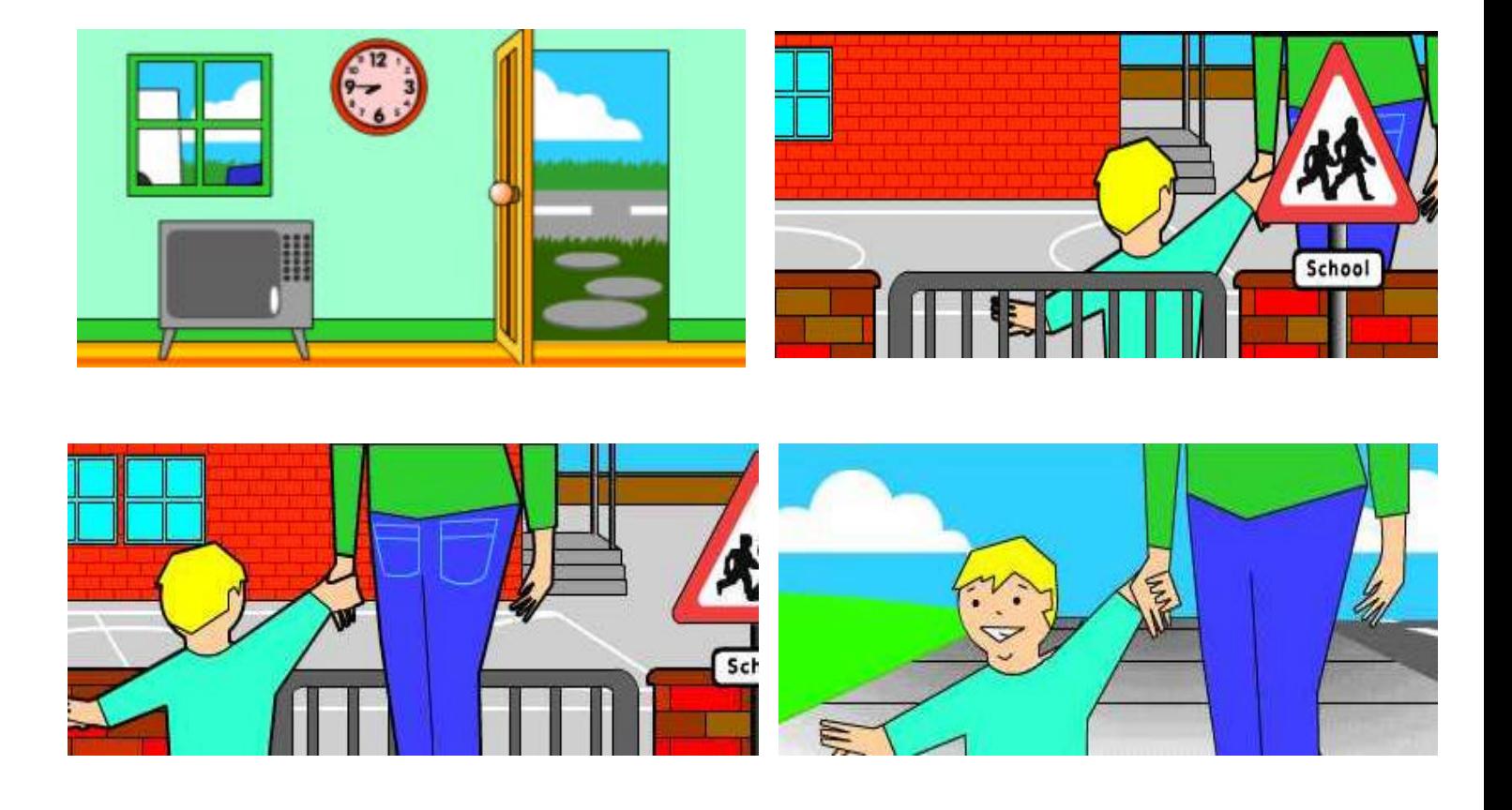

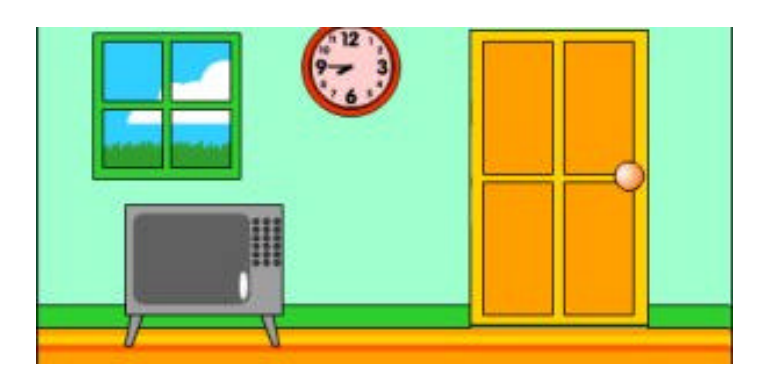